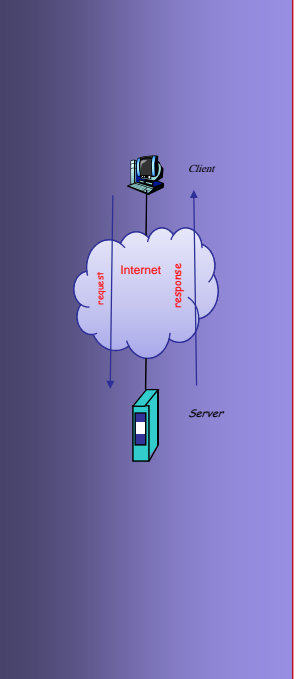

## **INTERNET PROTOCOLS AND CLIENT-SERVER PROGRAMMING SERVER SWE344**

Fall Semester 2008-2009 (081)

**Module 14: Network Security**

**Dr. El-Sayed El-Alfy** Computer Science Department King Fahd University of Petroleum and Minerals alfy@kfupm.edu.sa

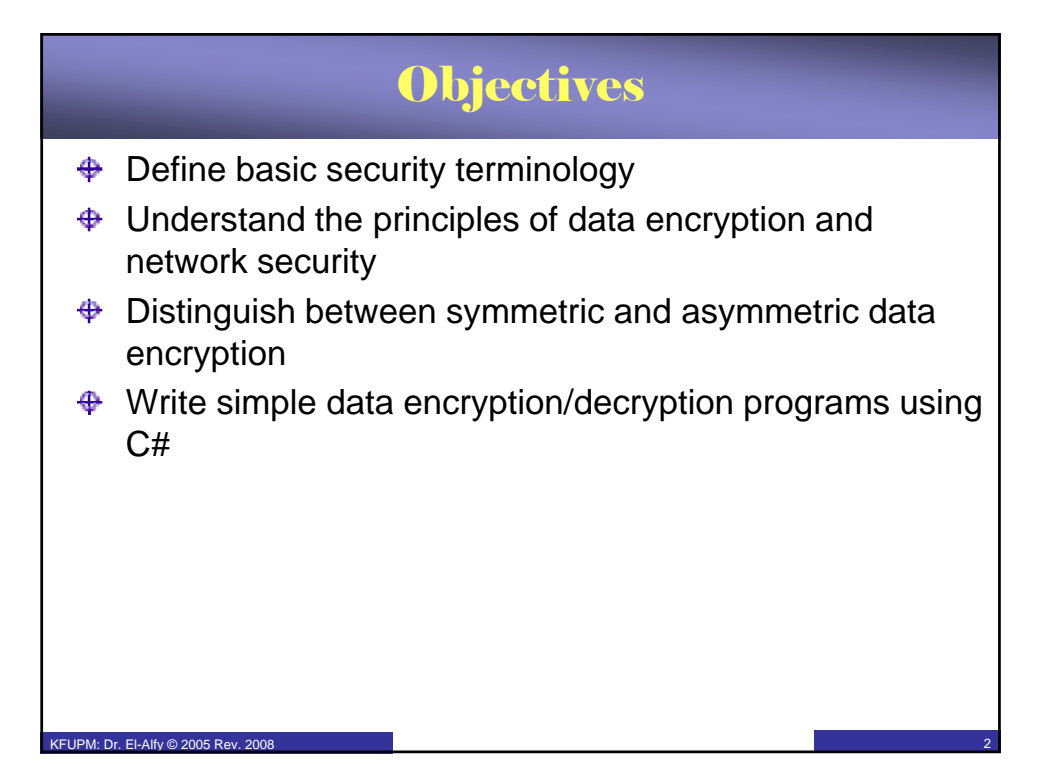

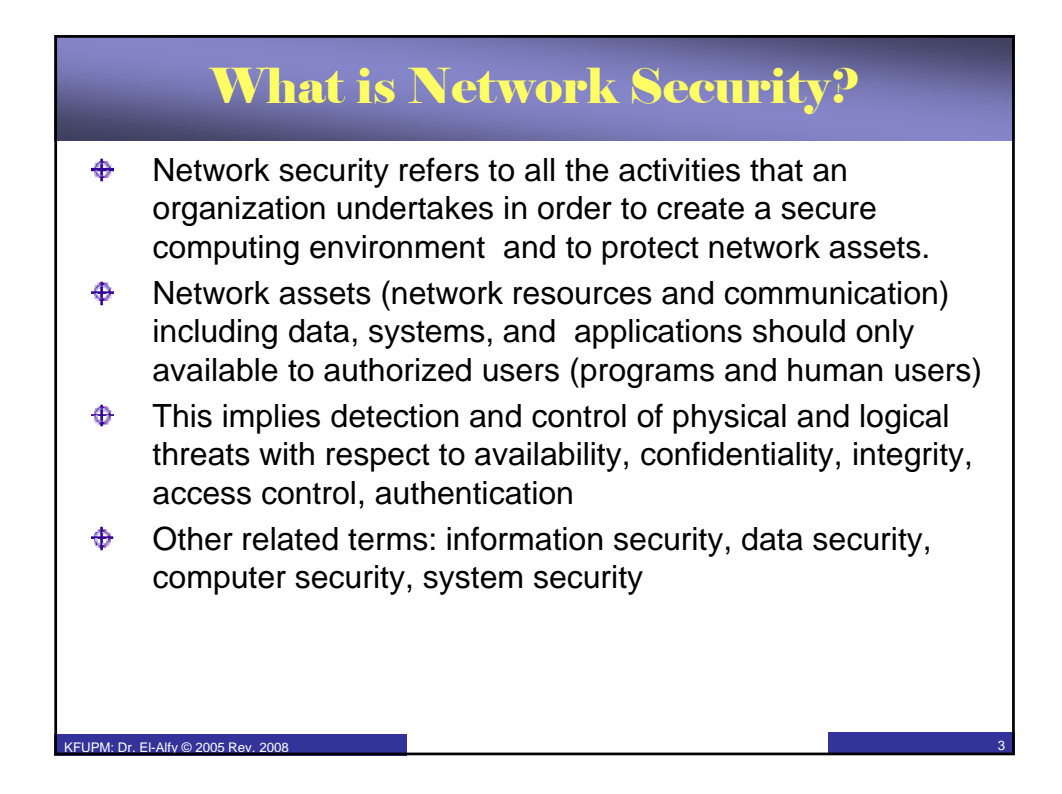

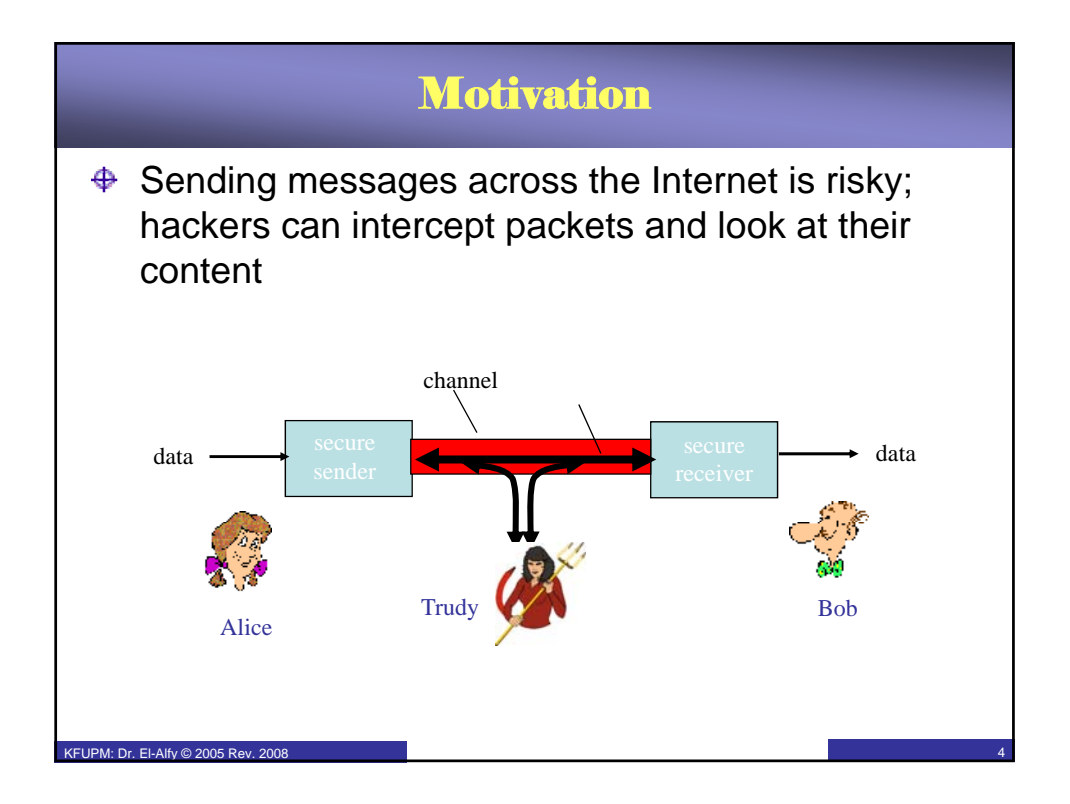

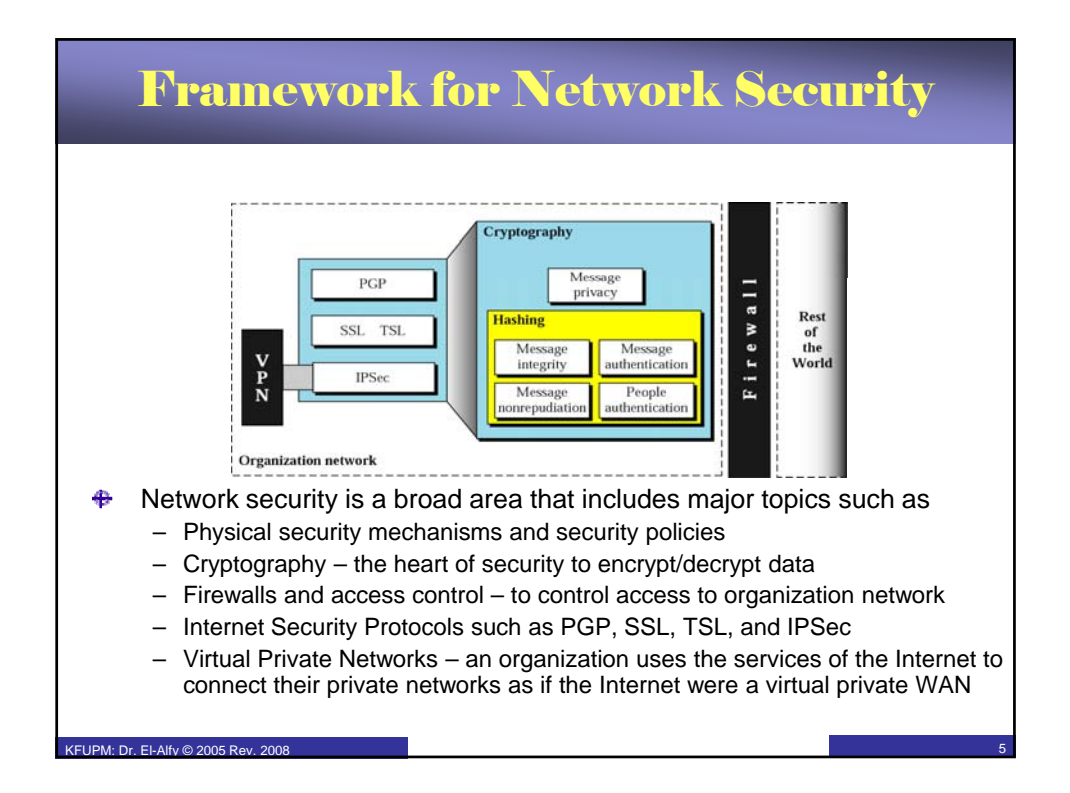

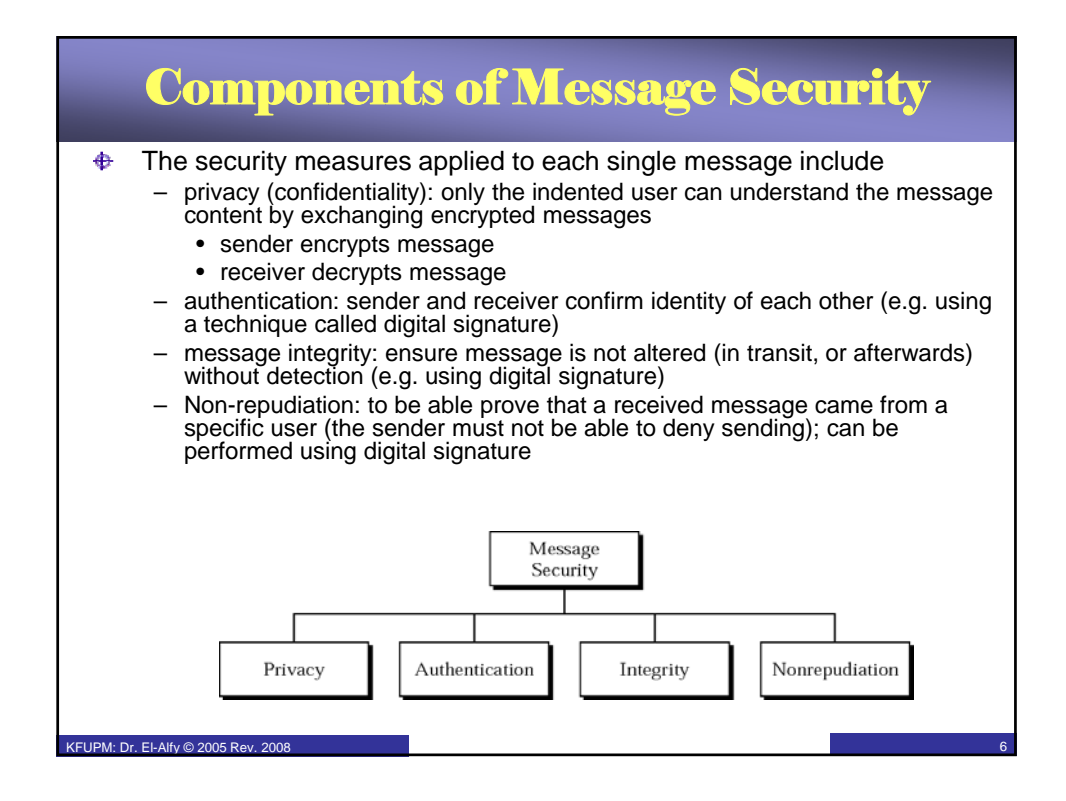

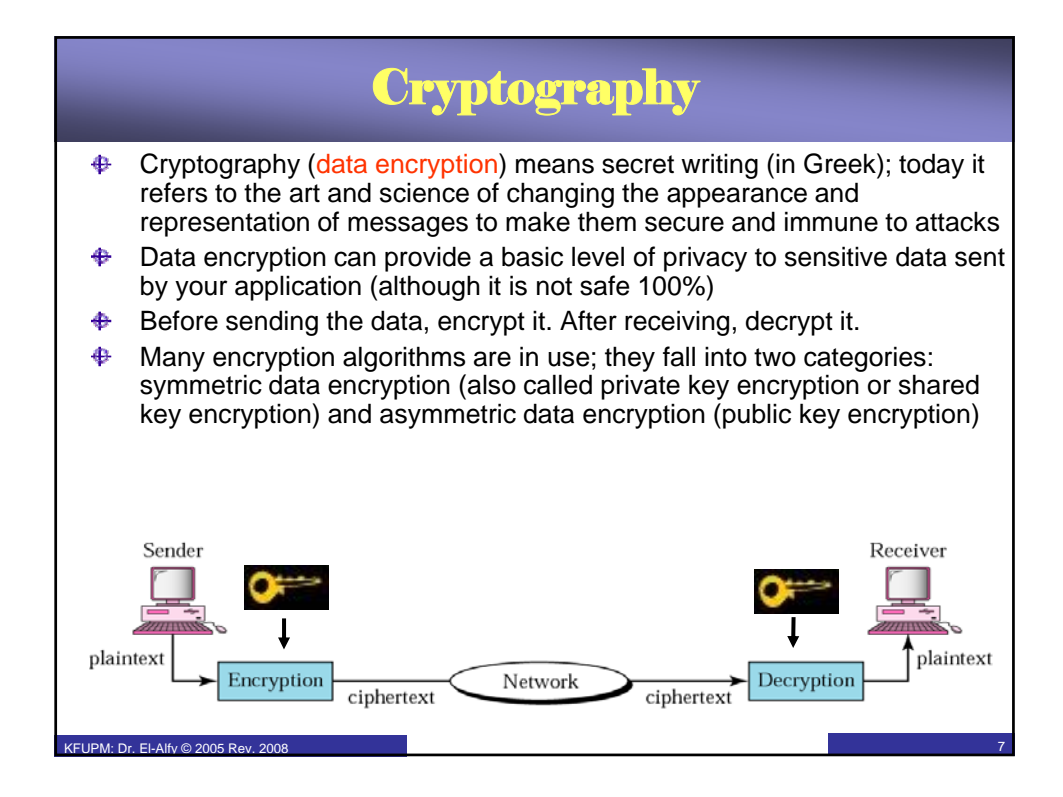

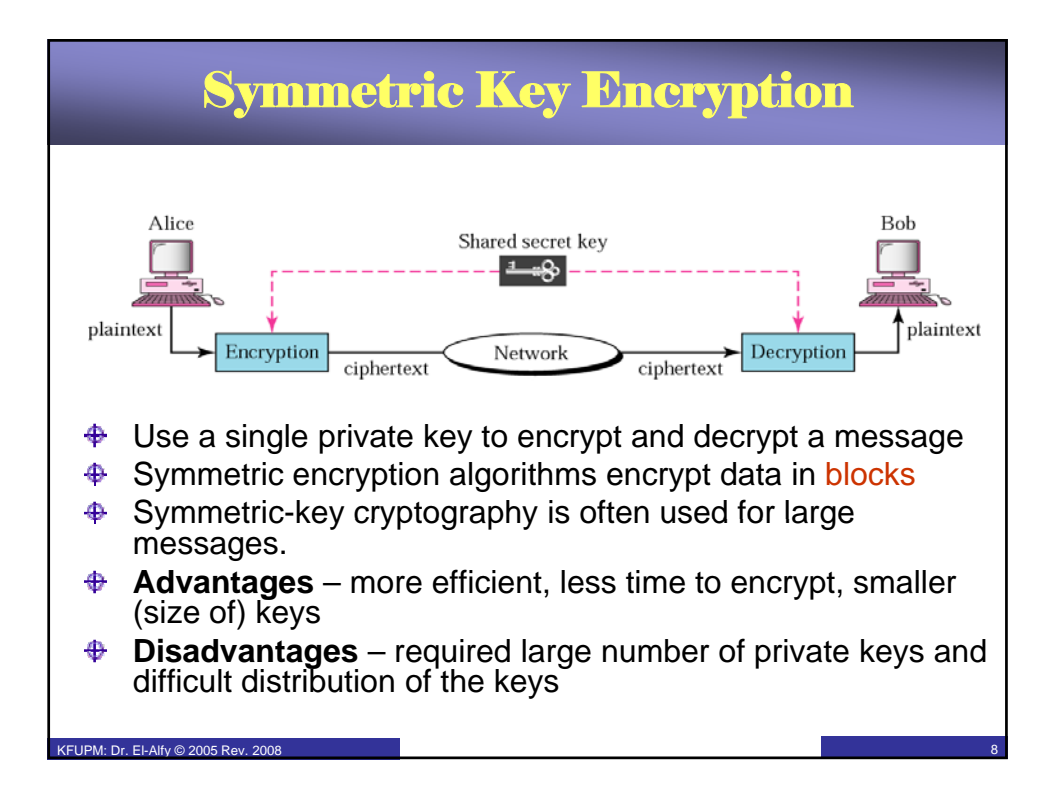

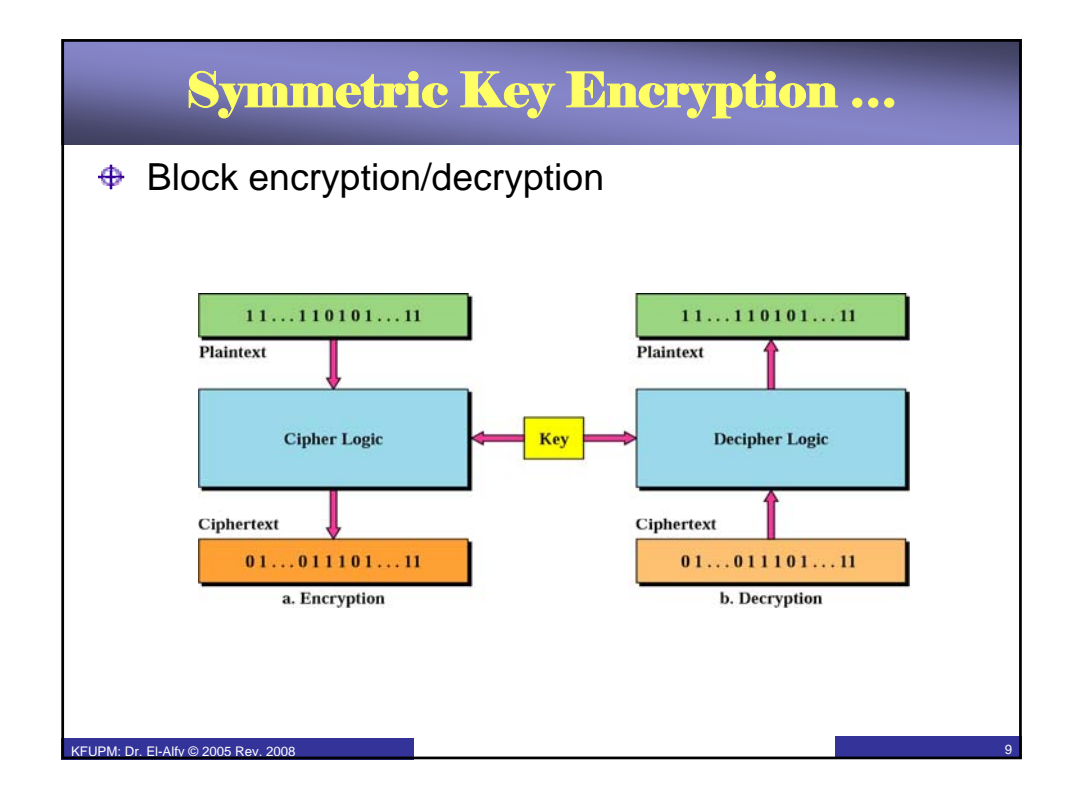

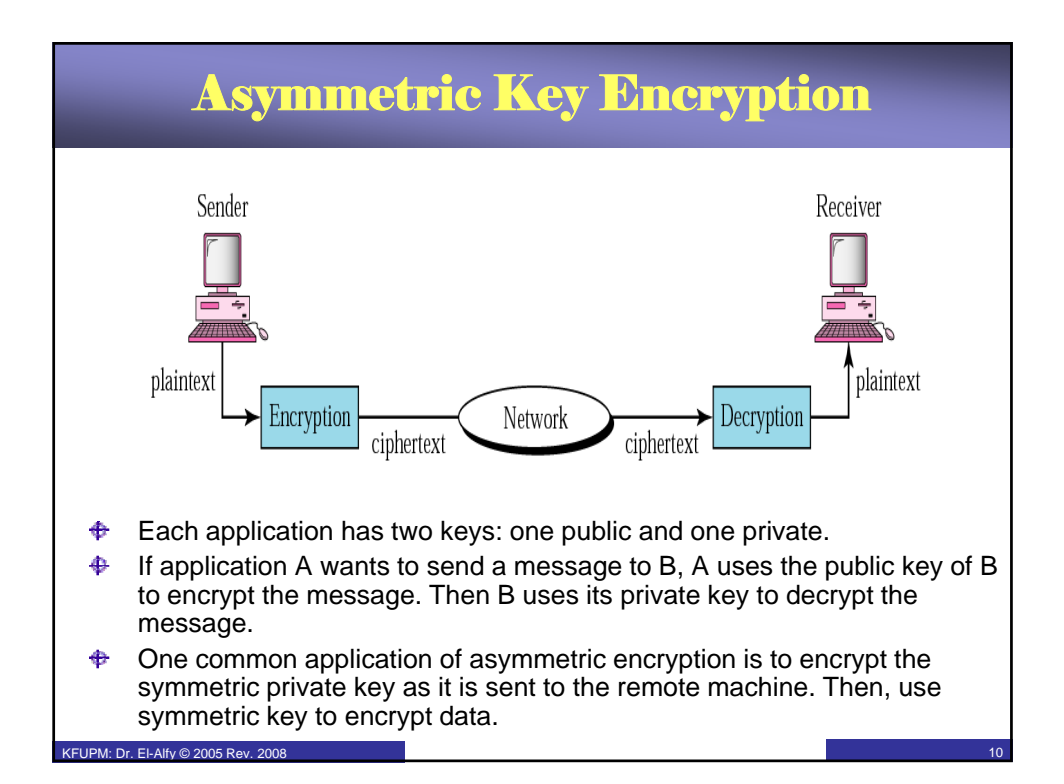

## Using Data Encryption in .NET Framework

 $\bigoplus$  Lots of classes for encrypting data can be found in **System.Security.Cryptography** namespace

## **⊕** .NET Symmetric Encryption Classes

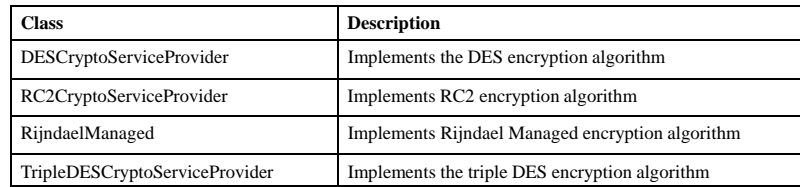

## .NET Asymmetric Encryption Classes

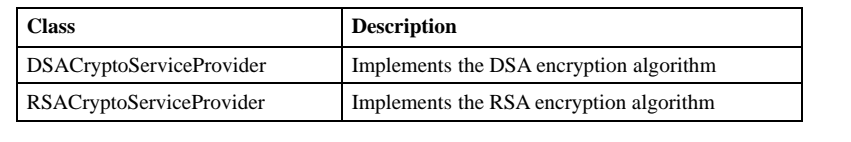

KFUPM: Dr. El-Alfy © 2005 Rev. 2008 11

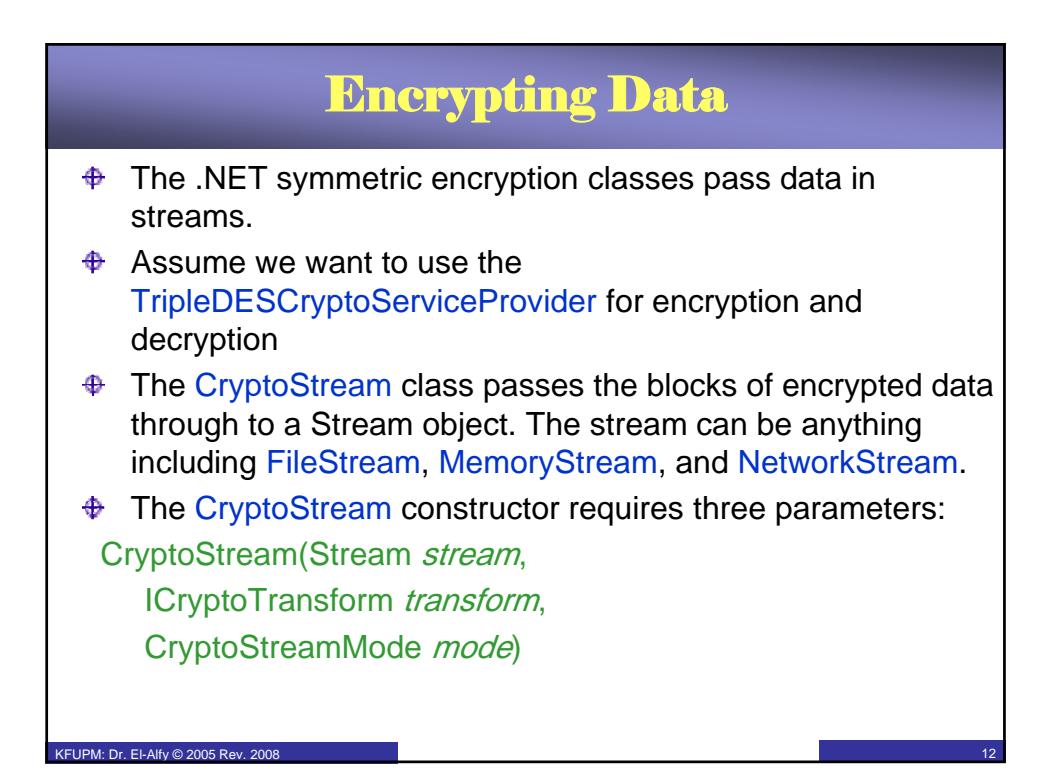

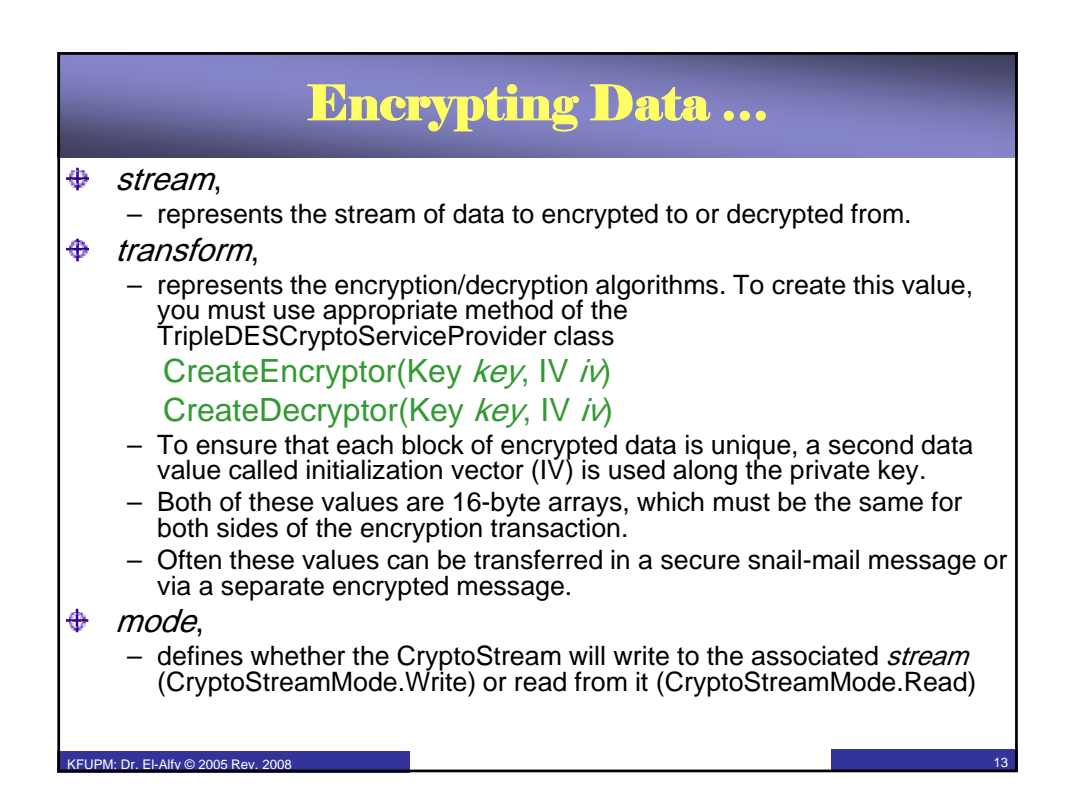

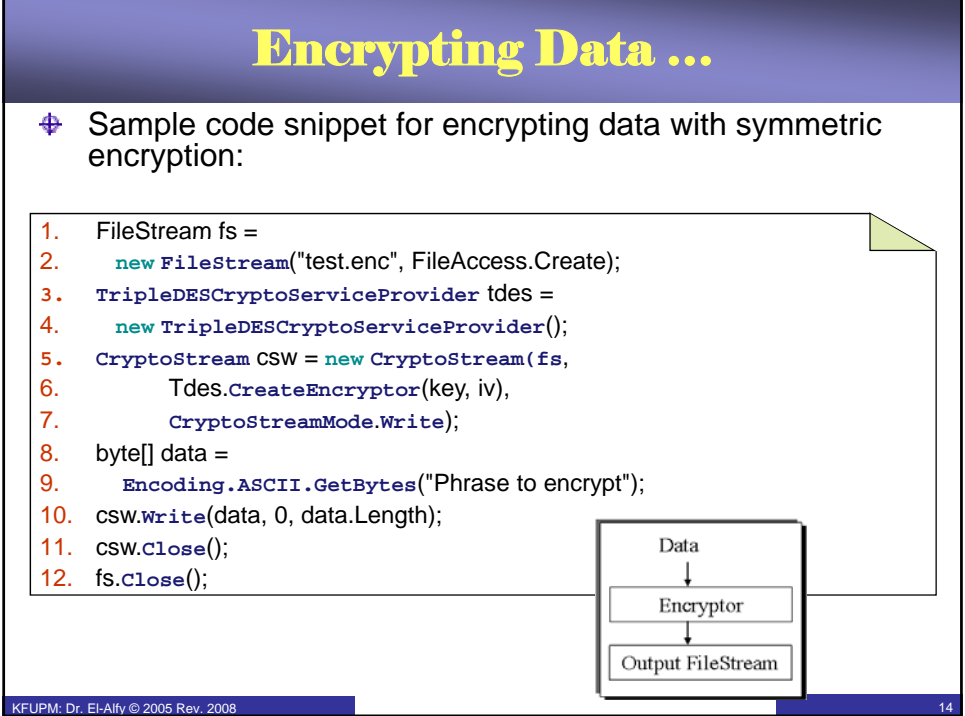

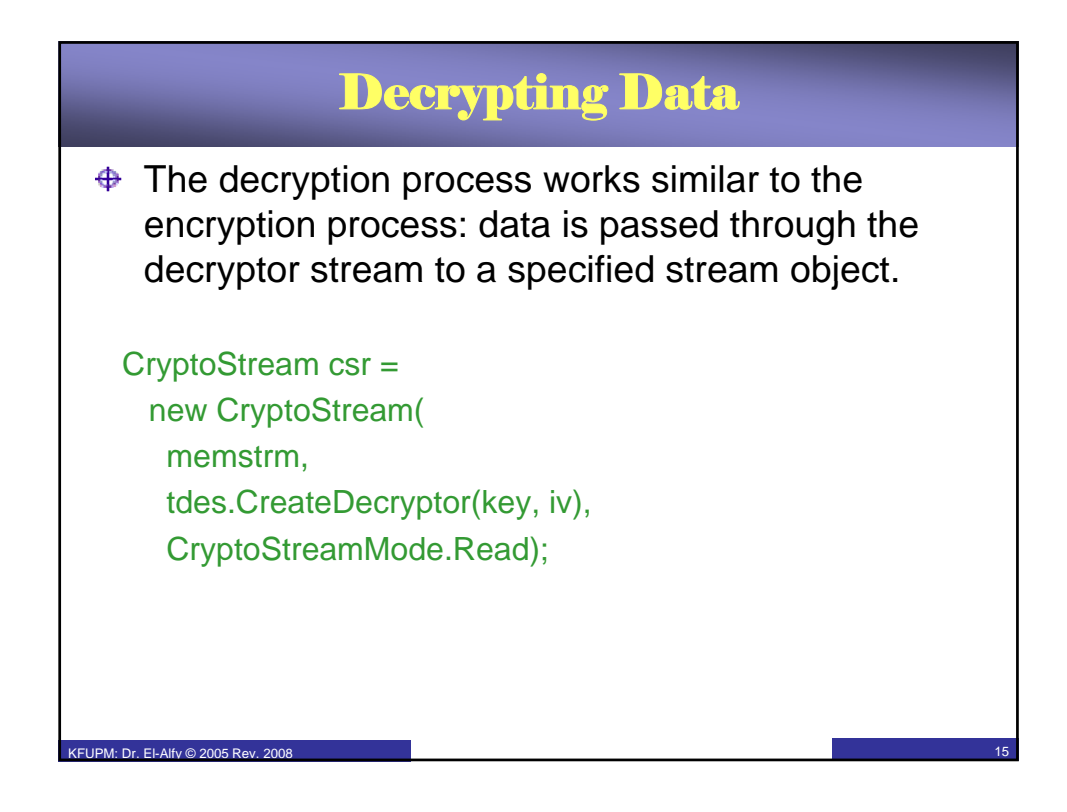

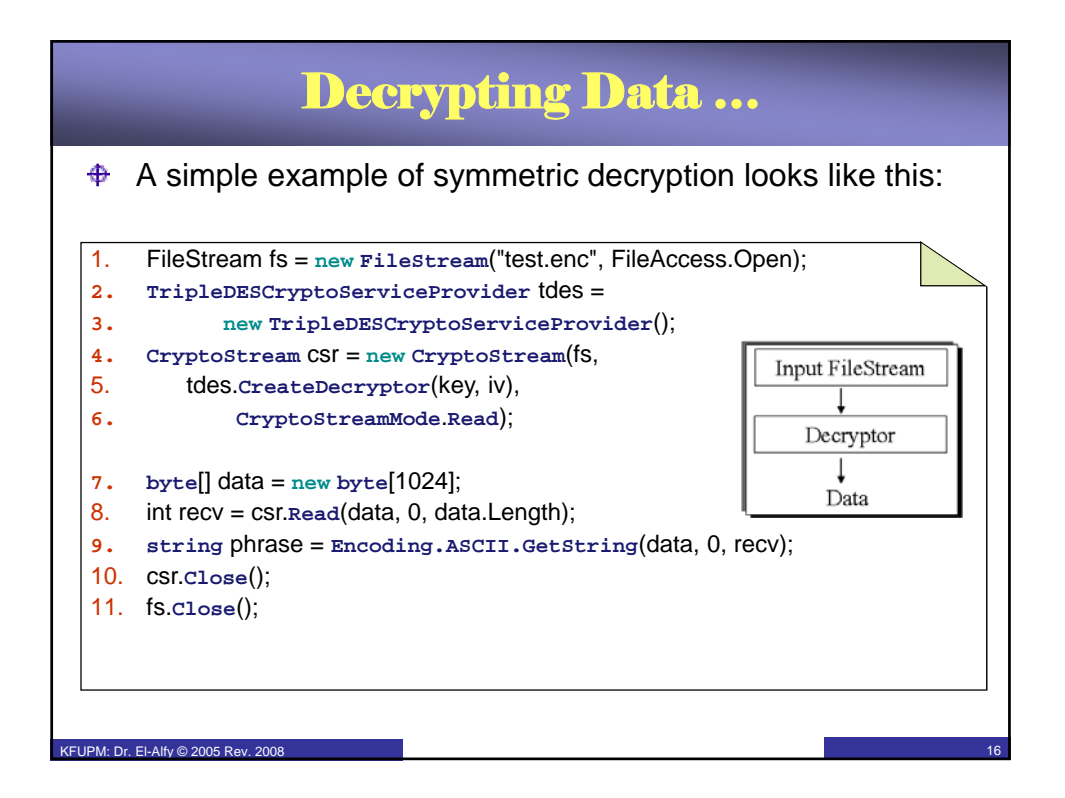

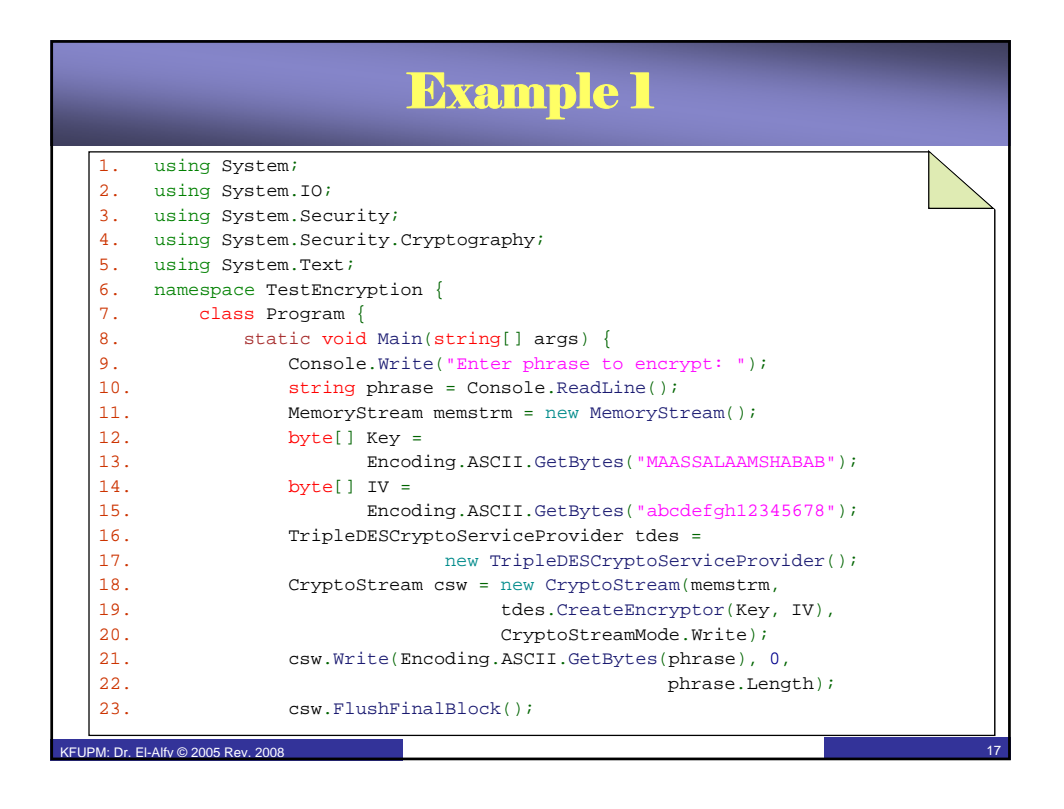

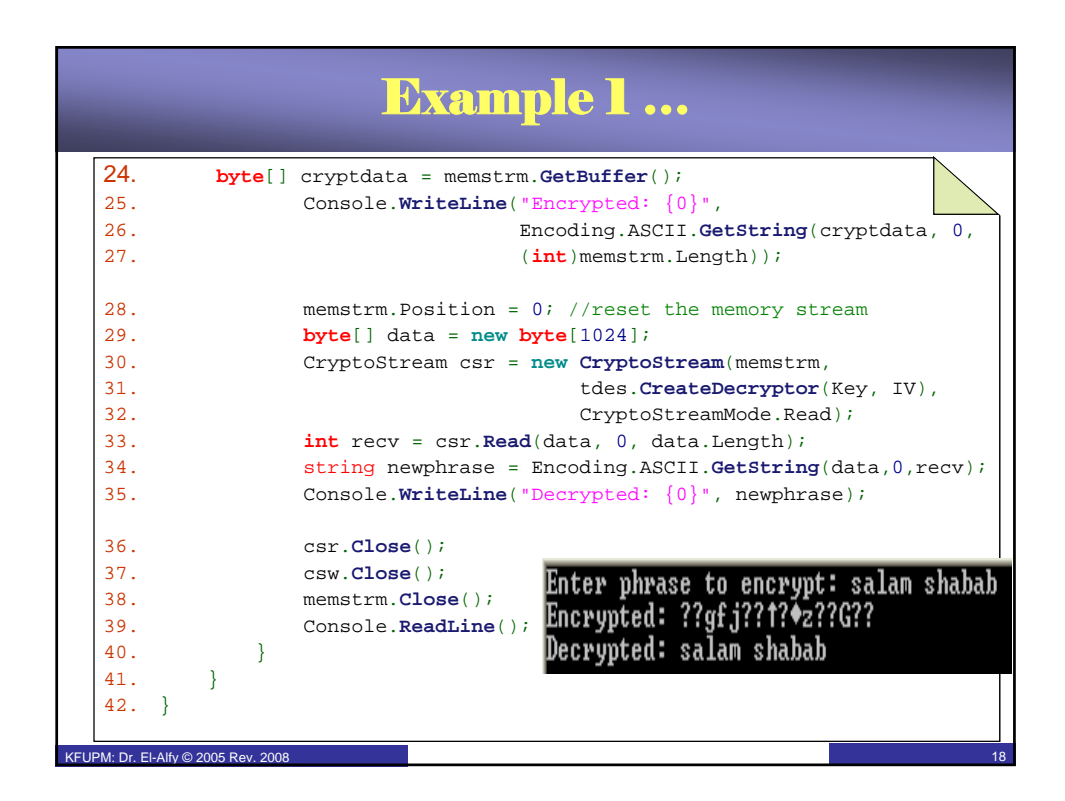

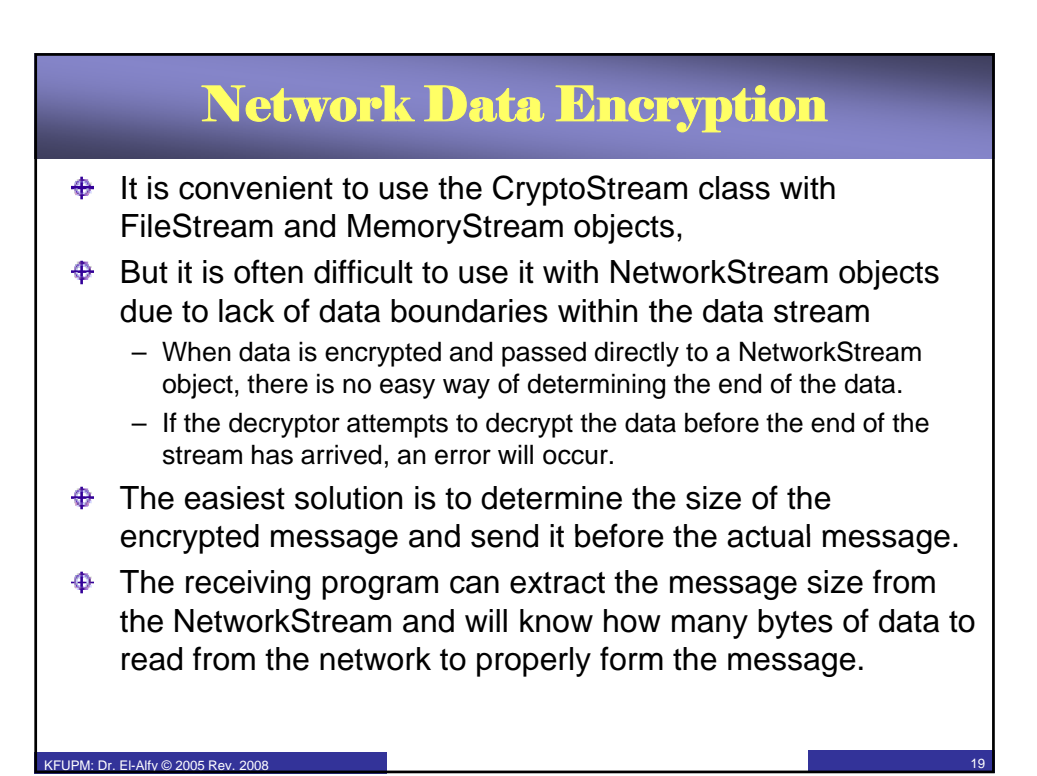

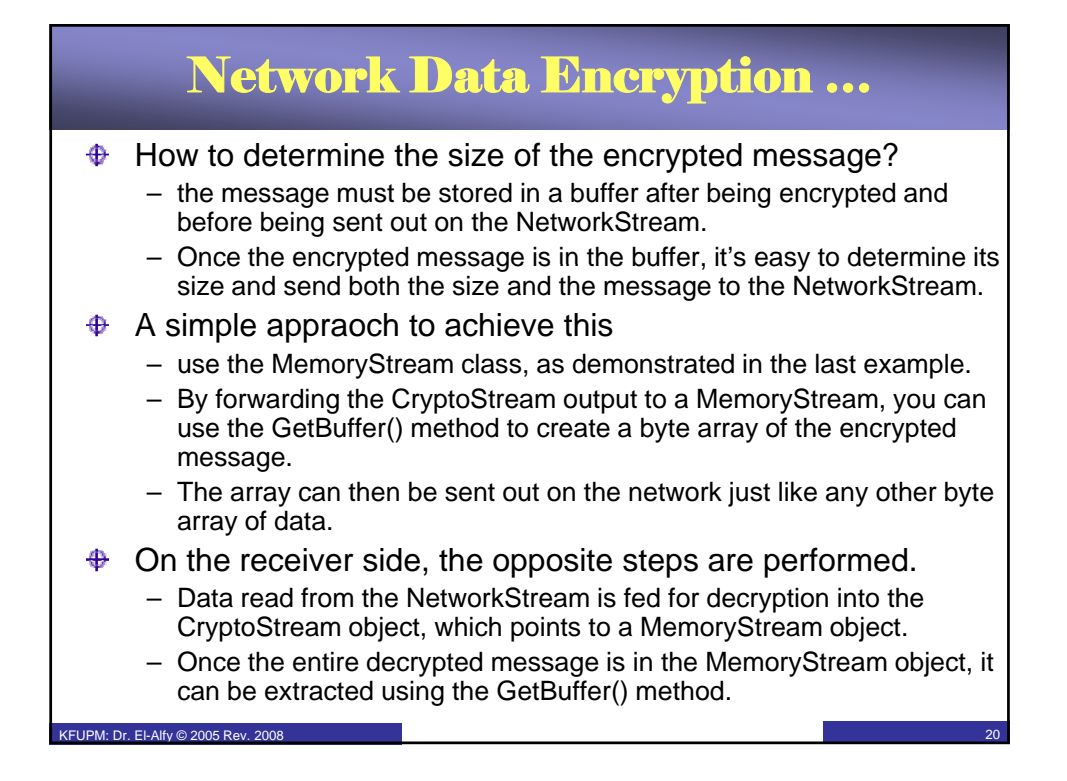

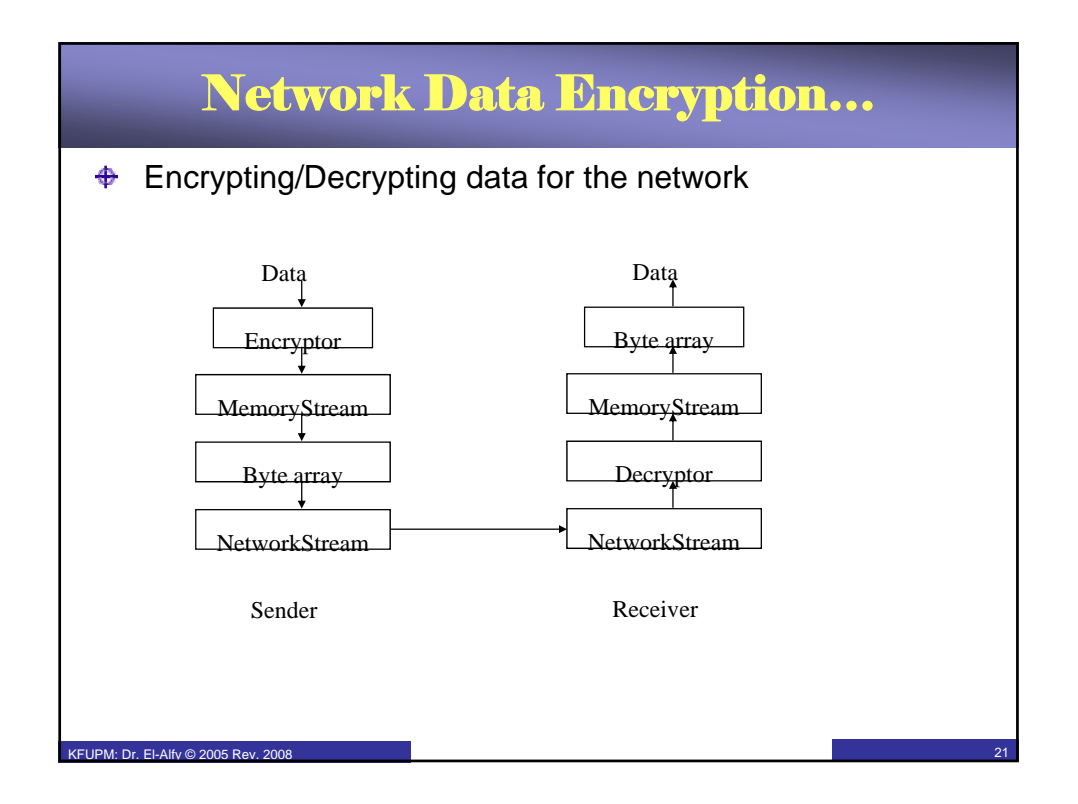

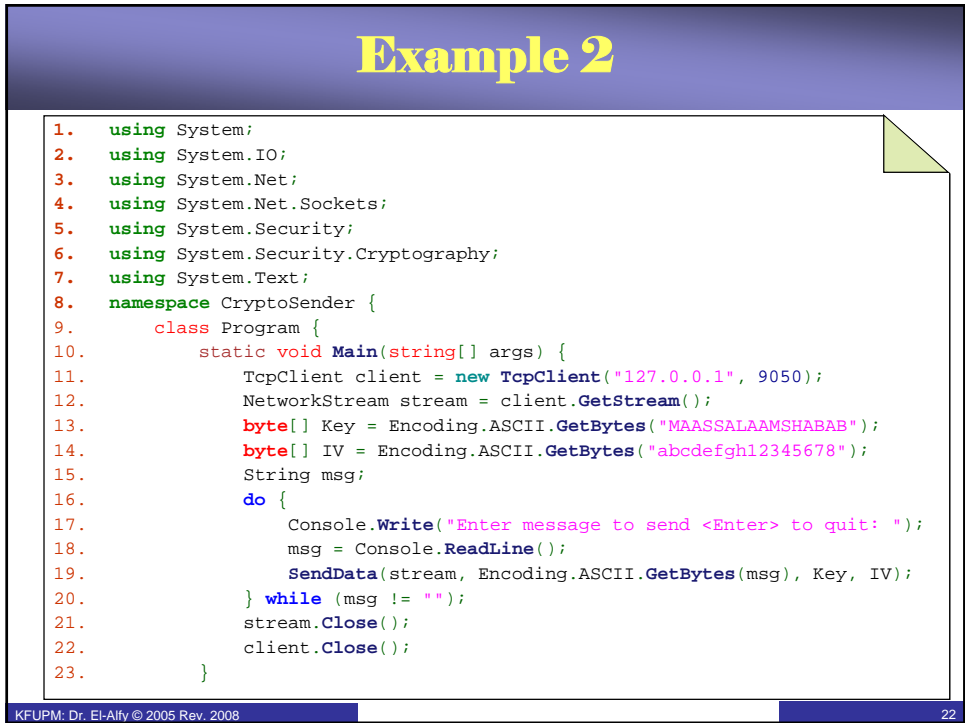

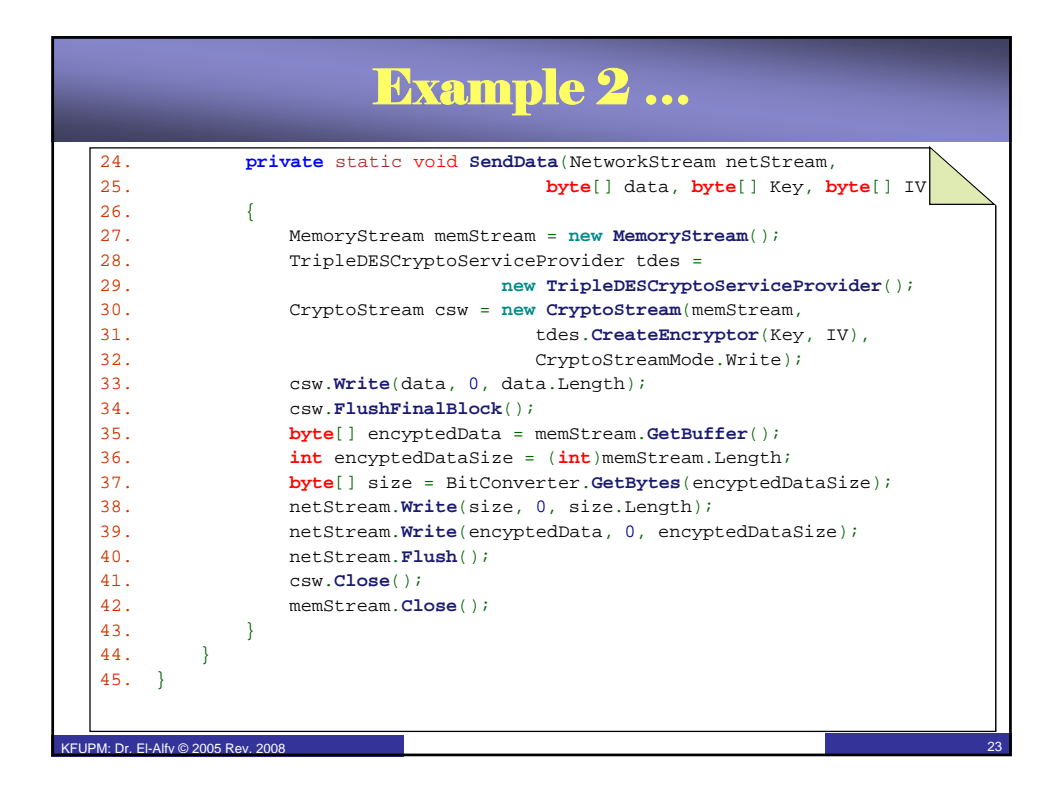

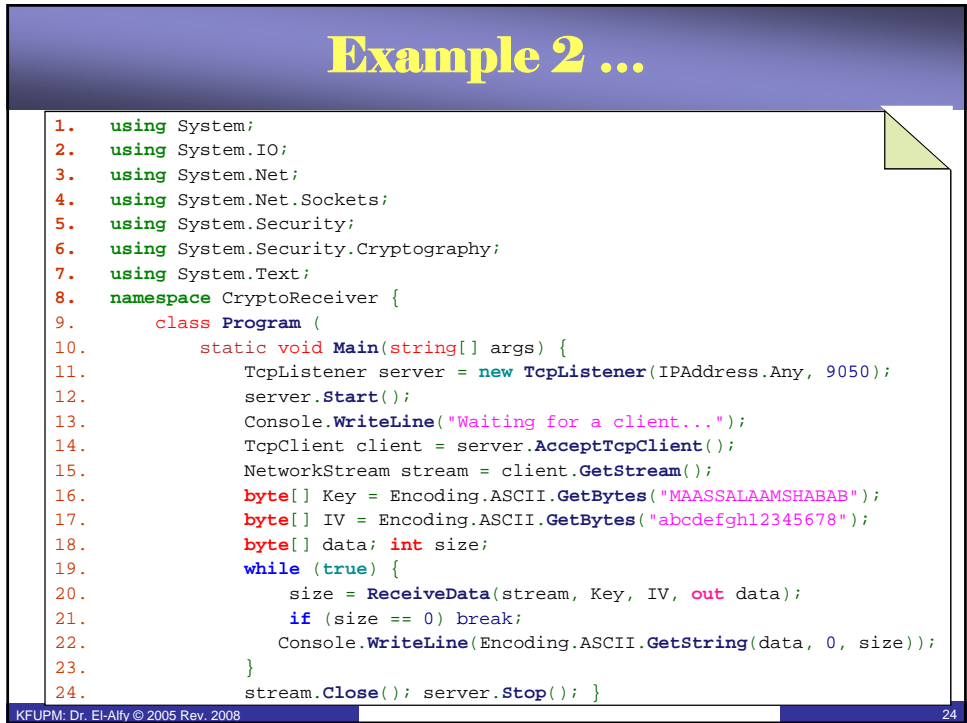

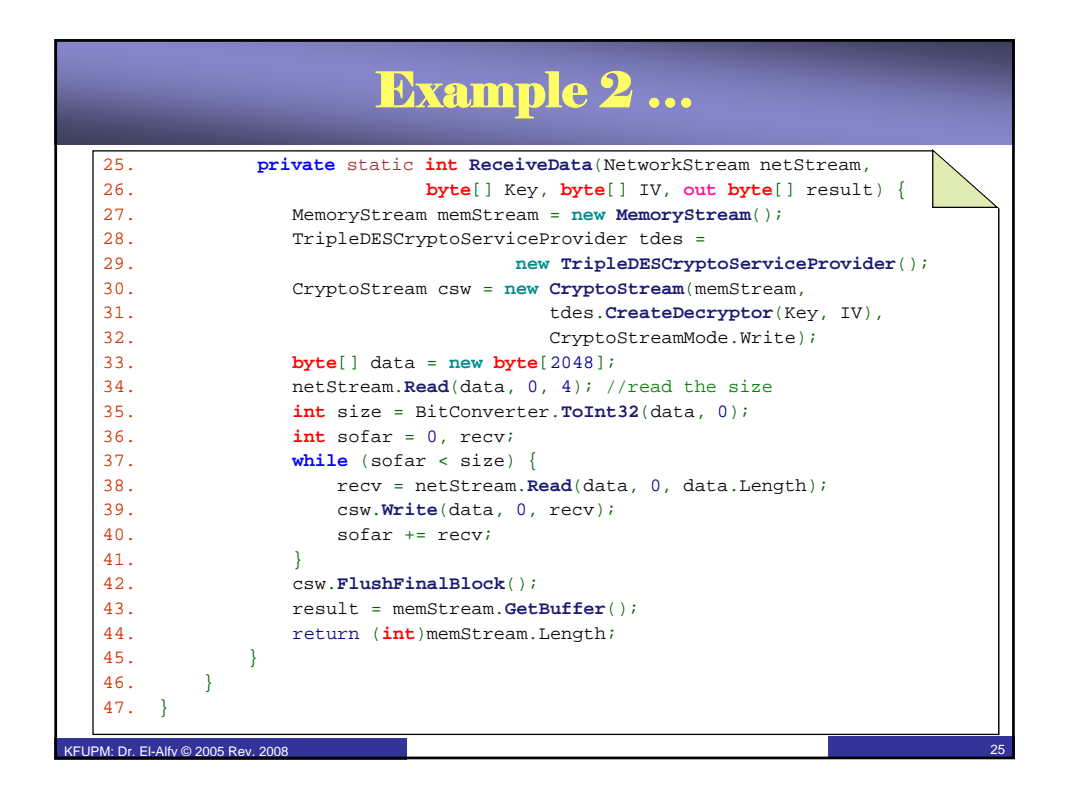

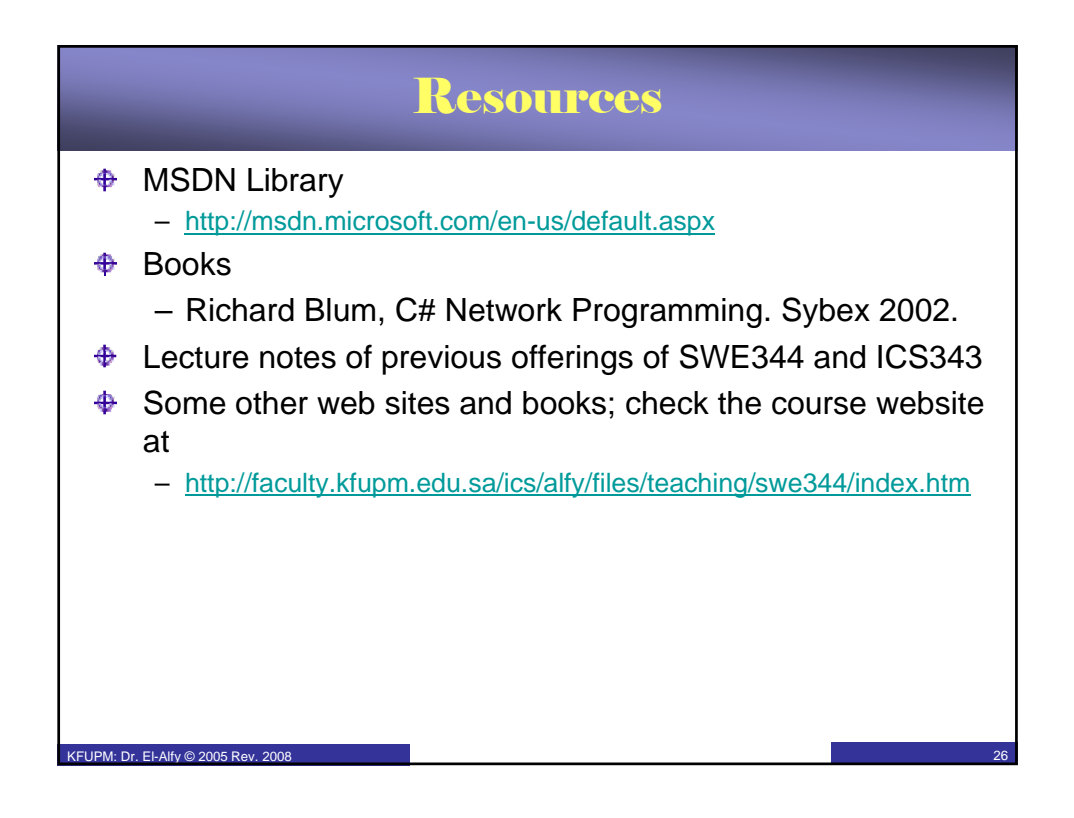